Start\_częst: 0.100000 MHz; Stop\_częst: 40.000000 MHz; Krok: 39.900 kHz Próby: 1001; Przerwanie: 0 uS

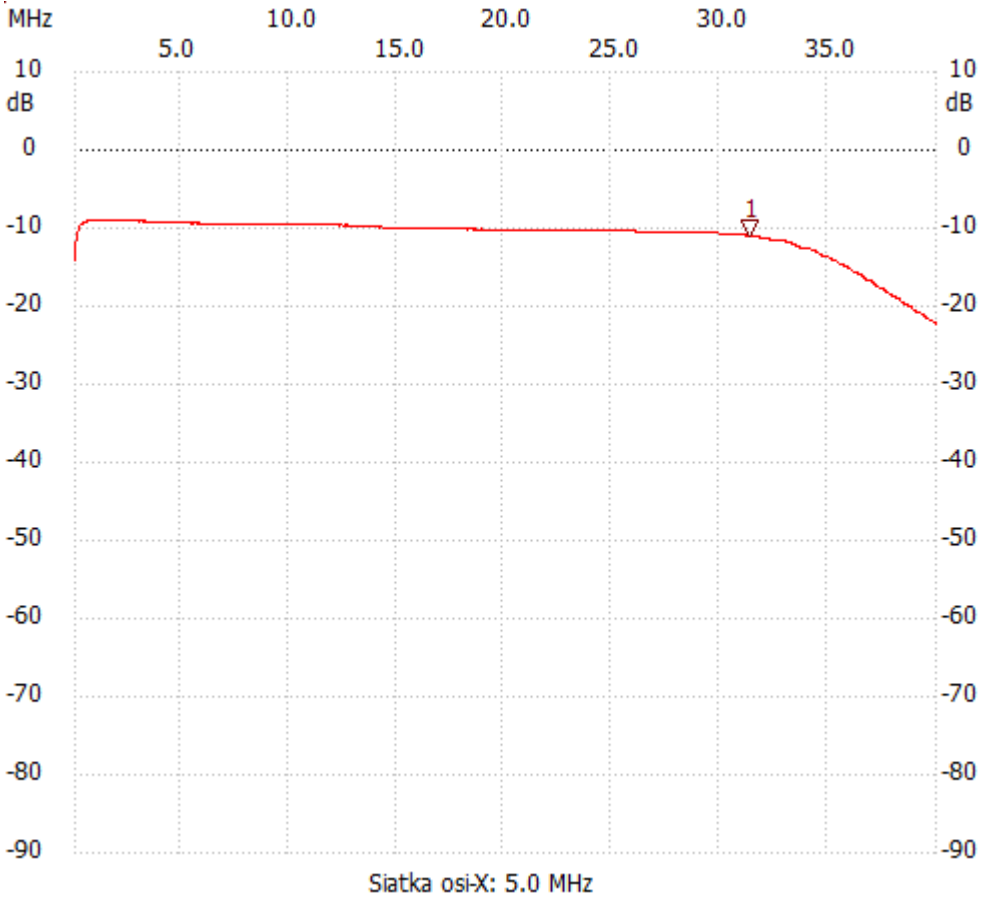

no\_label

Kursor 1: 31.381600 MHz Kanał 1: -11.01dB

---------------------

Kanał 1

max :-8.96dB 0.658600MHz

min :-22.30dB 39.960100MHz

---------------------